# **Ćwiczenie 5 – aproksymacja (metoda minimum kwadratów Gaussa)**

### **Treść zajęć**

funkcja log, wyprowadzenie końcowego wzoru dla aproksymacji danych doświadczalnych

**Cel zajęć**

aproksymacja minimum kwadratów Gaussa, rozkład naprężeń w pręcie silnie zakrzywionym

### **Wzory, algorytm:**

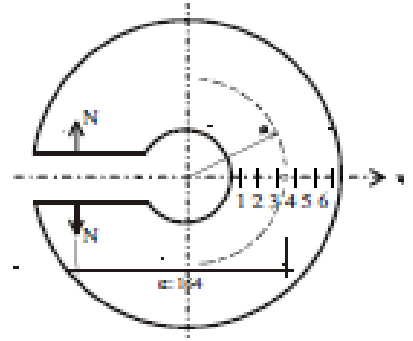

Rozkład naprężeń normalnych (obwodowych) jest hiperboliczny:

$$
\sigma_x = \frac{N}{A} + \frac{M}{A\rho} + \frac{M\rho}{J^*} \cdot \frac{\eta}{\rho + \eta} = N\left(\frac{1}{A} - \frac{e}{A\rho} - \frac{e\rho}{J^*} \cdot \frac{\eta}{\rho + \eta}\right) = Nf(\eta)
$$

gdzie sprowadzony moment bezwładności dla przekroju prostokątnego wyraża się wzorem:

$$
J^* = b\rho^3 \left( \ln \frac{\rho + \frac{h}{2}}{\rho - \frac{h}{2}} - \frac{h}{\rho} \right)
$$

Opracowanie wyników:

- przyjmujemy moduł Younga  $E = 210$  GPa

- siłę N określamy metodą aproksymacji Gaussa minimum kwadratów: Żądamy, aby funkcja celu  $\delta$ :

$$
\delta = \sum_{i} [E\varepsilon_{i} - Nf(\eta_{i})^{2}
$$

osiągała minimum:

$$
\frac{\partial \delta}{\partial N} = 0
$$

# **Problem:**

Dla danych wyników doświadczalnych należy określić wartość siły *N* najlepiej aproksymującą otrzymane wyniki. Zamieścić wykresy przedstawiającego obie krzywe:

teoretyczna i aproksymowana na podstawie danych z badań.

Dane do obliczeń:

wymiary przekroju poprzecznego:  $A = b \cdot h = 9.6 \cdot 75$  mm, mimośród siły e = 164 mm, promień krzywizny r = 72.5 mm, czujnikami tensometrycznymi pomierzono odkształcenia:

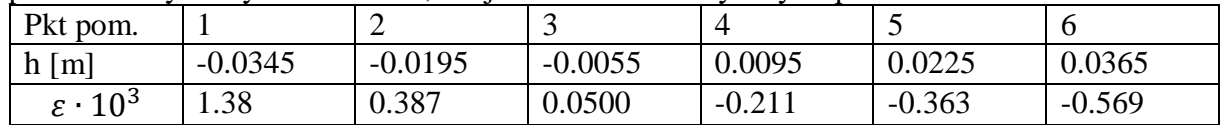

# **Rozwiązanie:**

(kod w matlabie)

```
% Adam Zaborski ćw. nr 5 - aproksymacja
clc
clear all
format compact, format short eng
% dane do obliczeń
b = 0.0096; h = 0.075; e = 0.164; ro = 0.0725; E = 210e9; A = b * h;
Jspr = b * ro^3 * ( log(( ro + 0.5 * h) / ( ro - 0.5 * h)) - h / ro)eta = [-0.0345, -0.0195, -0.0055, 0.0095, 0.0225, 0.0365];
epsil = [1.38, 0.387, 0.05, -0.211, -0.363, -0.569];
epsil = epsil * 0.001;% naprężenia z pomiarów
sigma = E * epsifor i = 1:1:6f(i) = 1 / A - e / A / ro - e * ro / Jspr * eta(i) / (ro + eta(i));end
licznik = 0; mianownik = 0;
for i = 1: 1: 6licznik = licznik + E * epsil(i) * f(i);
  mianownik = mianownik + f(i) * f(i);
end
N = licznik / mianownik
np = 100;for i = 1: np
  y(i) = (i - np / 2) * h / np;S(i) = N * (1 / A - e / A / ro - e * ro / Jspr * y(i) / (ro + y(i)));end
plot( y, S, eta, sigma, 'o')
xlabel('eta')
ylabel('sigma')
title('Rozkład naprężeń w przekroju pręta silnie zakrzywionego')
```
Rozkład naprężeń w przekroju pręta silnie zakrzywionego (pomierzony – kółka, teoretyczny – linia ciągła)

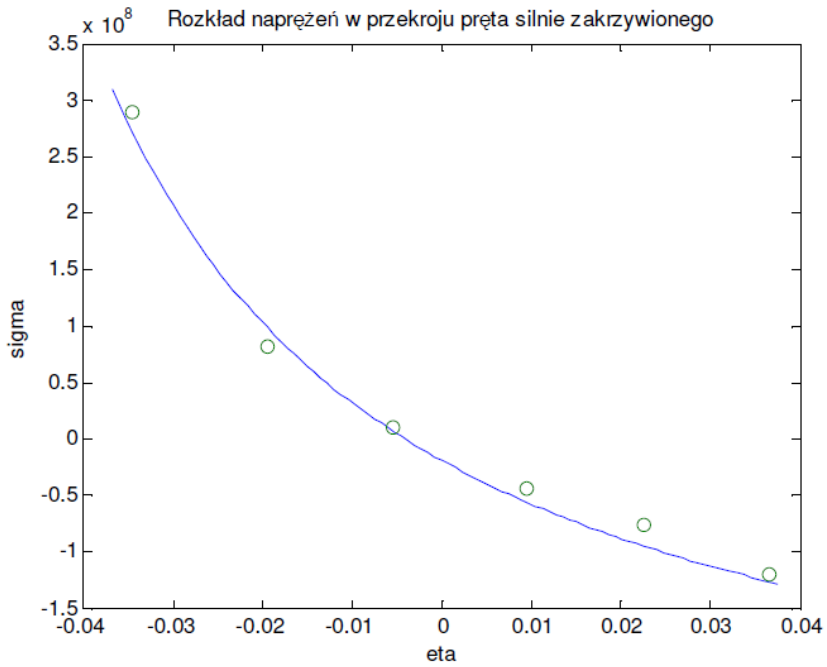